# Modelação Ecológica

## AULA 9

15 November 2019 – 14:00-16:30 – room 2.3.37

Tiago A. Marques

## Material to work over

### Getting more used to R

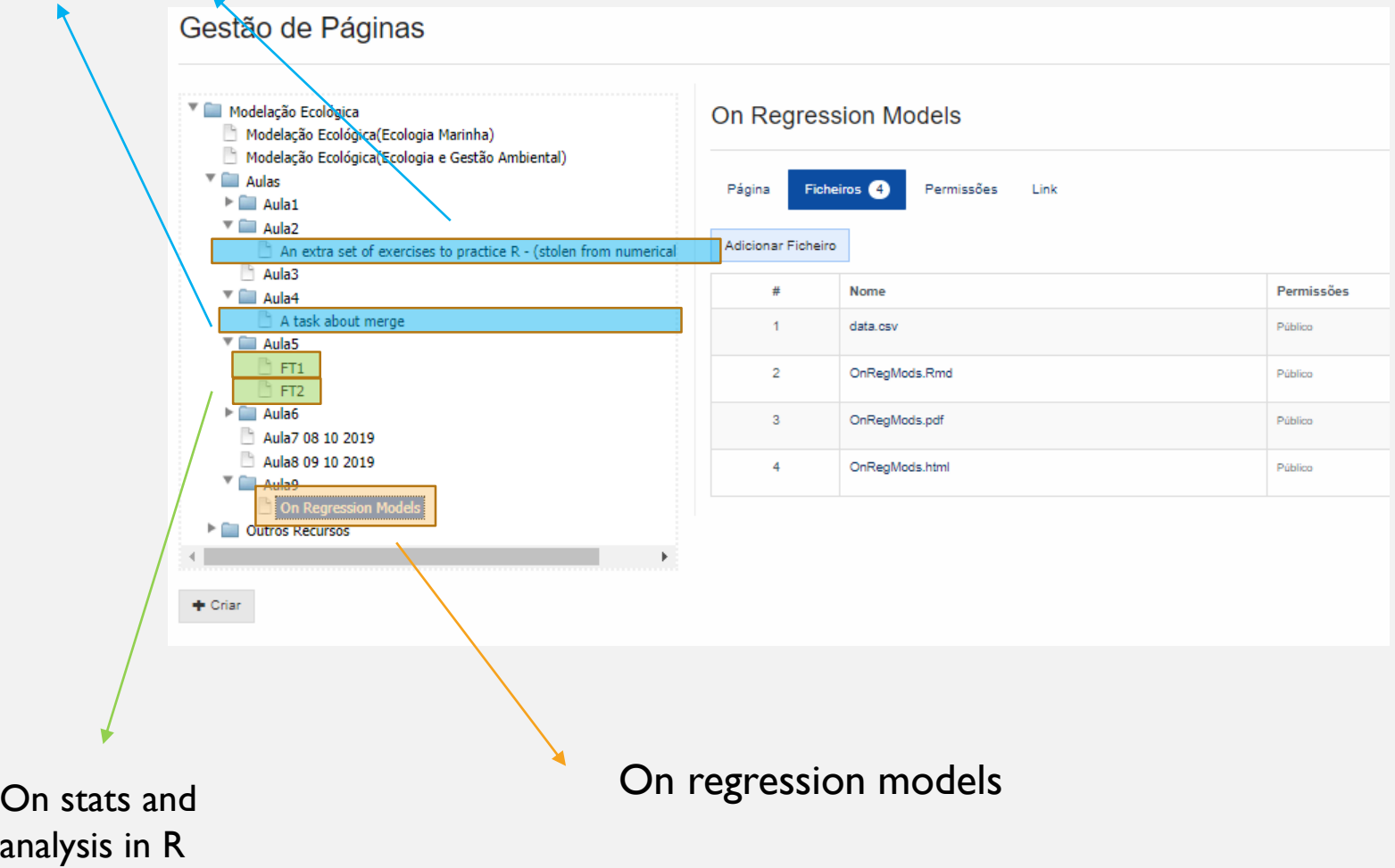

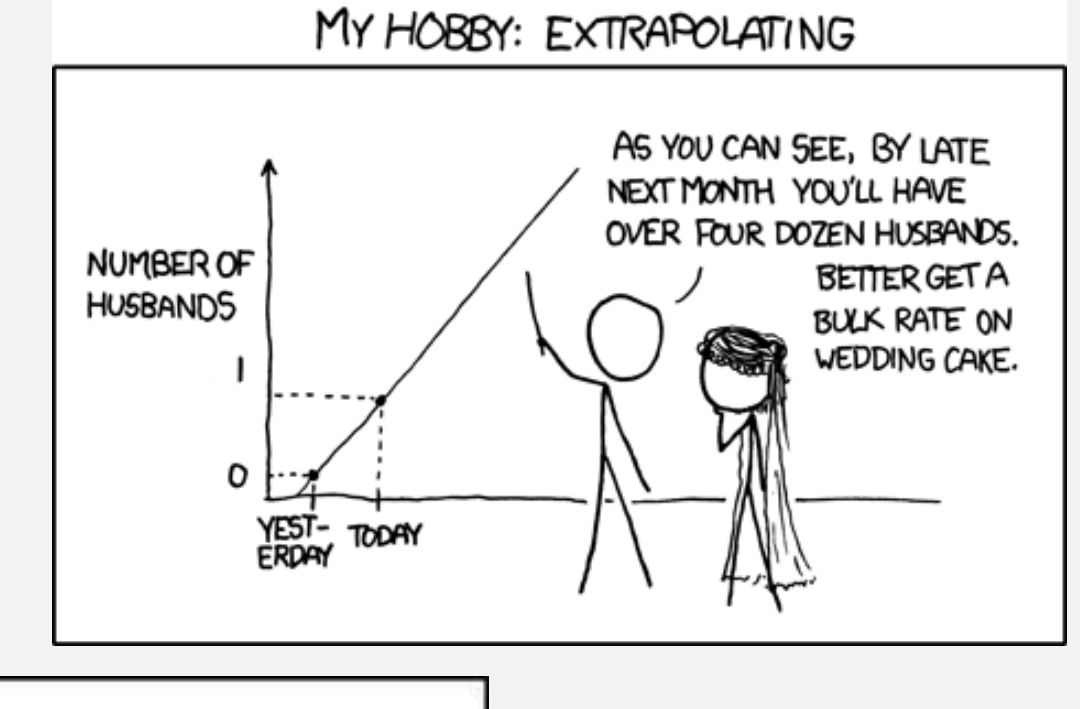

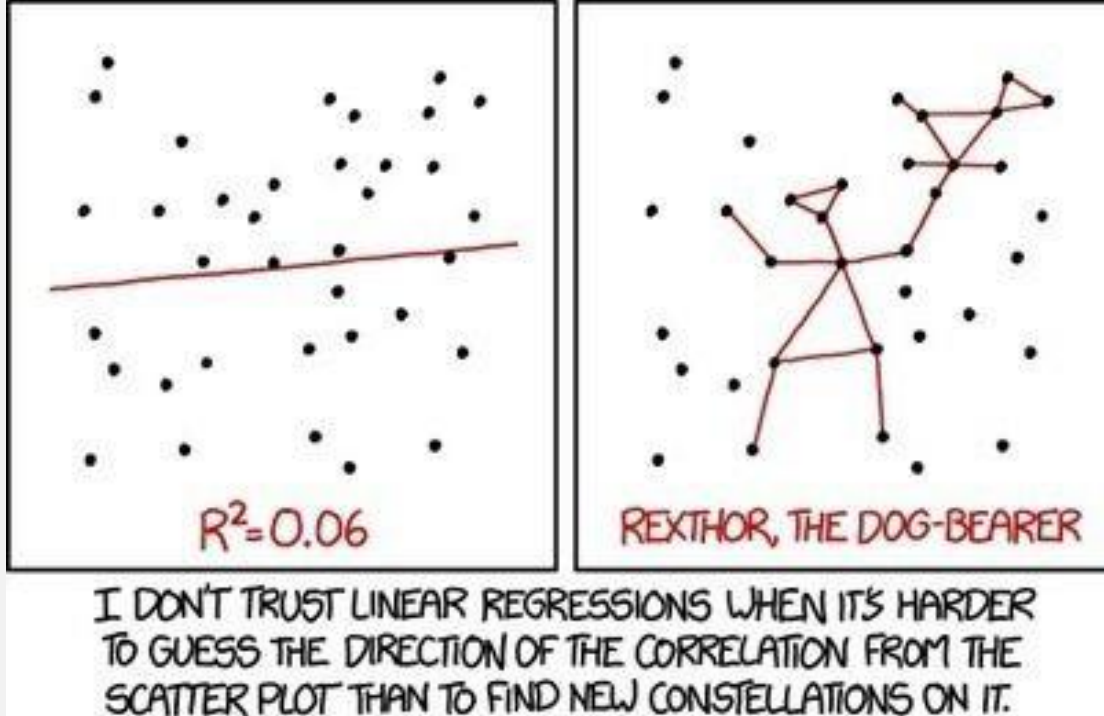

<https://xkcd.com/>

## ASSESSMENT

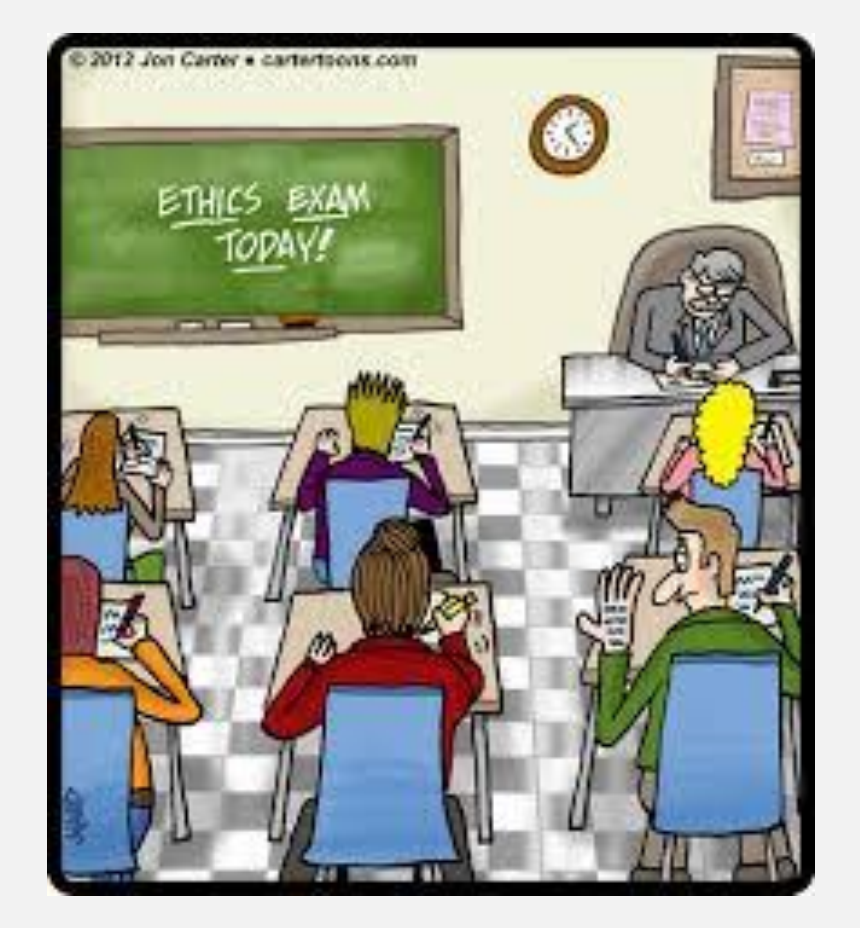

## MECOCO

Component 20%

## MECOCO 20% - HAND IN 20TH DECEMBER 2019

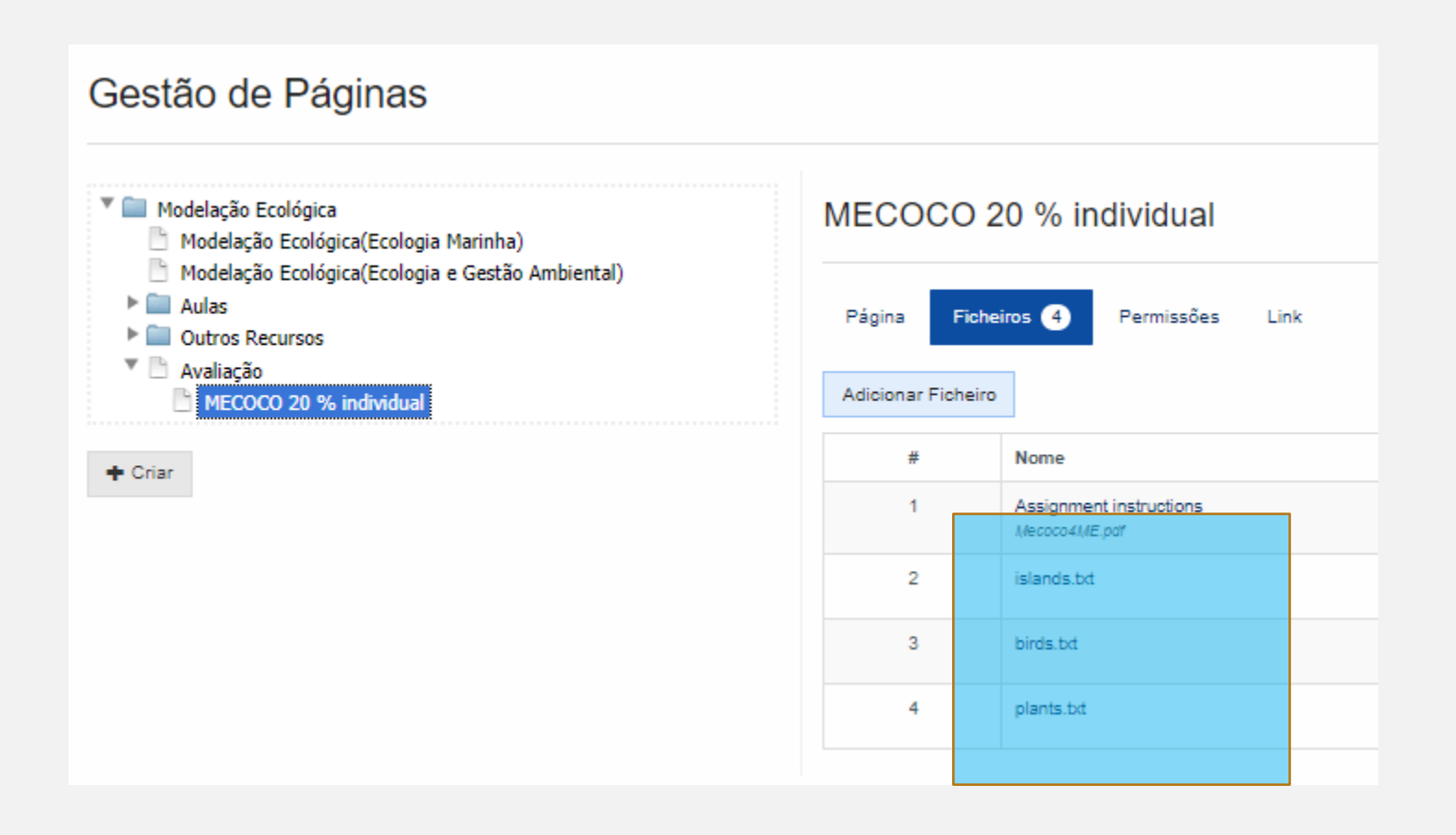

You are supposed to answer the following question:

What is/are the primary determinant(s) of alien species richness for birds / plants on oceanic islands:

- a) area per se,
- b) native species richness or
- c) human factors?

To do so you are given 3 data files:

Islands – a dataset with the characteristics of a set of islands for which there were measured the number of exotic species of birds and plants Plants – the dataset with the number of exotic species and native of plants Birds - the dataset with the number of exotic species and native species of birds

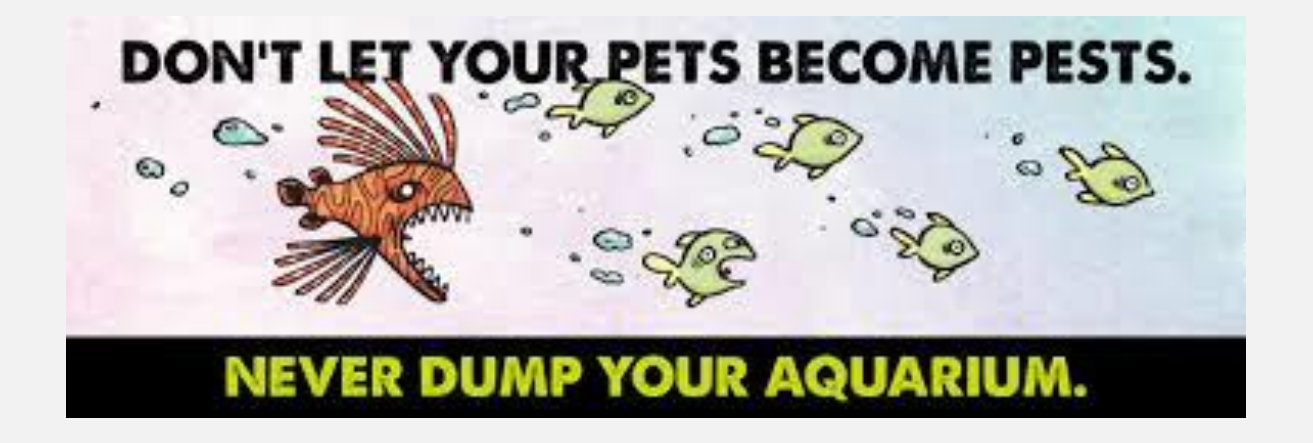

The goal is to find a suitable model that allows you to answer the above question. You should provide me a detailed report describing the entire process, from data import, through exploratory data analysis, modelling approach(es) and the answer to the above question, along with a discussion and final conclusions.

This is to handed in by the 20<sup>th</sup> December 2019. As agreed upfront, this is individual work and it is worth 20% of your grade in Modelação Ecológica.

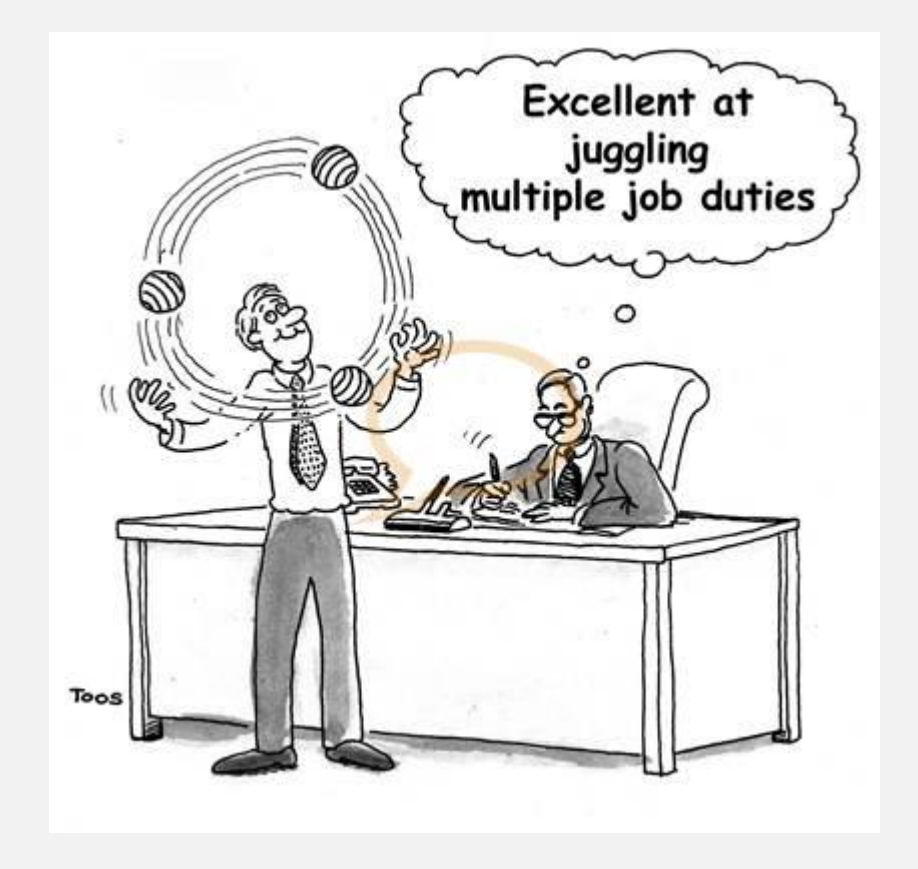

**Please remember, it is fundamental that you do not discuss with each other what you are doing. If you get stuck, you come and talk to me, not amongst yourselves. The entire goal is to see the range of models and modelling approaches that you use to address the question.**

**If you are found to not have respected this condition, I reserve the right to fail you in ME – this is a serious warning that you should not ignore nor take lightly.**

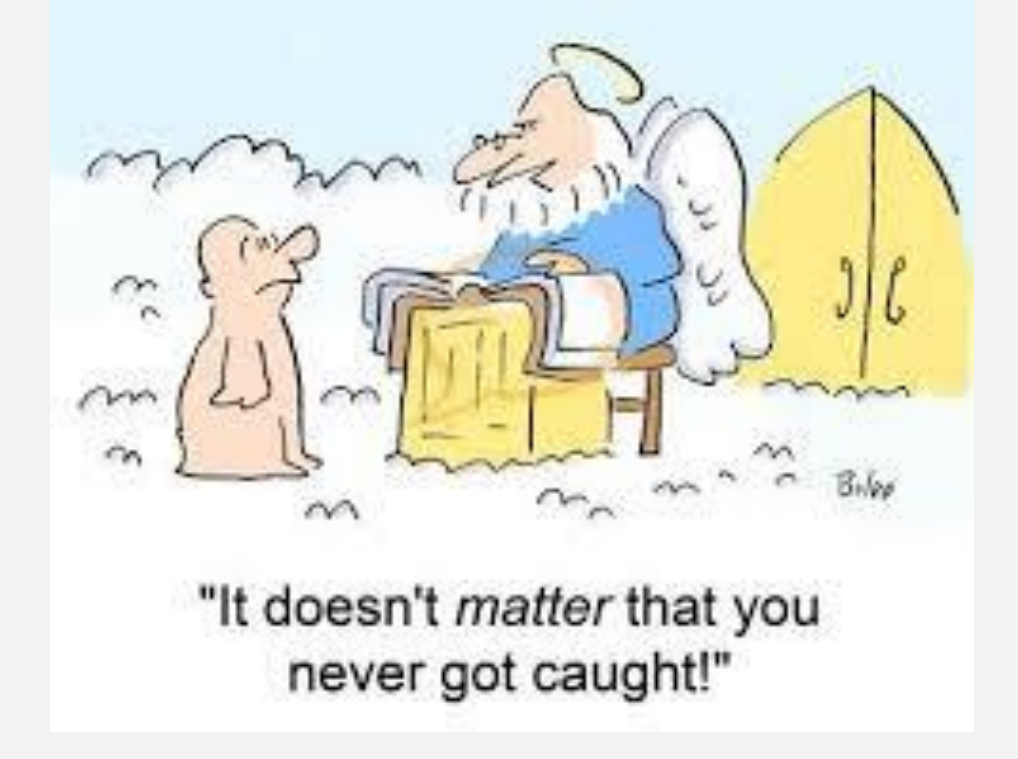

## THEORETICAL WORK

Component 20%

## THE TASK

- Choose an R package, explore it, find a suitable dataset and implement an analysis with it, taking your conclusions about it
- Write a full report with the theoretical background on the type of model chosen, what it can be used for and how it has been used
- Choose a paper that has used said model/R package to anchor your discussion
- Discuss the merits of the model, and other existing implementations of similar models
- Examples of recommended packages (feel free to choose one from these!):
	- Distance, mrds, dsm, mrds distance sampling
	- moveHMM, momentum animal movement
	- lme4, pscl, nlme, rpart, randomForest, INLA more complicated regression models
	- unmarked distance sampling and occupancy analysis
	- RMark, secr, marked capture recapture analysis
	- dismo, sdm species distribution modelling, e.g. maxent for presence only data
	- rethinking, great Bayesian models

## TIMELINE AND KEY GUIDELINES

By the  $15<sup>th</sup>$  November 2019 – tell me which package and which paper you are using

Hand in 5 page max report 3<sup>rd</sup> December 2019

Presentation (10 mins) in class same day: every member of each group MUST talk

CRAN Task View: Analysis of Ecological and Environmental Data

Maintainer: Gavin Simpson ucfagls at gmail.com **Contact:** 2019-09-01 **Version:** https://CRAN.R-project.org/view=Environmetrics URL:

#### Introduction

This Task View contains information about using R to analyse ecological and environmental data.

The base version of R ships with a wide range of functions for use within the field of environmetrics. This functionality is complemented by a plethora of packages available via CRAN, which provide specialist methods such as ordination & cluster analysis techniques. A brief overview of the available packages is provided in this Task View, grouped by topic or type of analysis. As a testament to the popularity of R for the analysis of environmental and ecological data, a special volume of the Journal of Statistical Software was produced in 2007.

Those useRs interested in environmetrics should consult the Spatial view. Complementary information is also available in the Multivariate, Phylogenetics, Cluster, and SpatioTemporal task views.

If you have any comments or suggestions for additions or improvements, then please contact the maintainer.

A list of available packages and functions is presented below, grouped by analysis type.

General packages

These packages are general, having wide applicability to the environmetrics field.

• Package EnvStats is the successor to the S-PLUS module *EnvironmentalStats*, both by Steven Millard. A user guide in the form of a book has recently be released.

https://cran.r-project.org/web/views/Environmetrics.html

## INTERESTING PLACE WITH RESOURCES AND R **CODE**

### http://www.seec.uct.ac.za/stats-toolbox-seminars

**Species Distribution Modelling** 

Occupancy models

Distance sampling

Handling spatial data

Experimental and survey design

Introduction to multivariate analyses

Spatial capture-recapture (SCR)

modelling

Animal movement modelling with moveHMM

Classification and regression trees Spatial occupancy models **Hidden Markov Models for time** 

series

R Tidyverse

**Generalised Linear Mixed Models** Single-season occupancy models using a Bayesian approach SDMs - using spatial information to supplement biased occurrence data **Handling Spatial Data** Generalised additive models (GAMs) **Bayesian analysis** Data exploration ggplot2 - the grammar of graphics Time series analysis

Meta-analysis

Cloud computing with R

### **Stats Toolbox Seminars**

Want to broaden your stats knowledge? Unsure of what you can do with your data? Still developing your proposal?

Learn about stats methods that can be applied to ecological and environmental data. On the last Thursday of every month at 13:00 we will introduce a method, e.g. distance sampling or occupancy models, that can be added to your stats toolbox.

Click on the links in the left side menu for presentation slides and R scripts from previous Stats Toolbox Seminars.

See below for details of our Stats Toolbox Seminars for this year.

## **SEEC STATS TOOLBOX 2019 SCHEDULE**

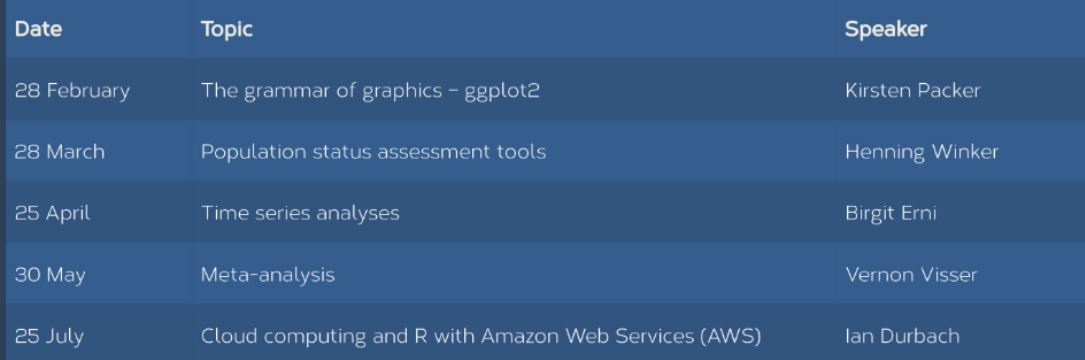

## **Journal of Animal Ecology**

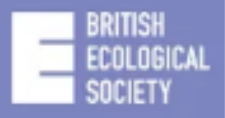

REVIEW **B** Full Access

## Navigating through the R packages for movement

Rocio Joo (2), Matthew E. Boone, Thomas A. Clay, Samantha C Patrick, Susana Clusella-Trullas, Mathieu Basille

First published: 06 October 2019 | https://doi.org/10.1111/1365-2656.13116

### Texto Integral @ b-on

This article has been accepted for publication and undergone full peer review but has not been through the copyediting, typesetting, pagination and proofreading process, which may lead to differences between this version and the Version of Record. Please cite this article as doi:10.1111/1365-2656.13116

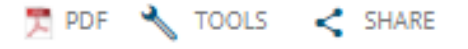

## PRACTICAL WORK

Component 45%

Read the guidelines…! Pay attention to it  $\mathbf{(\cdot)}$ 

(ler o guião com muita atenção!)

Entrega: 31<sup>th</sup> January 2019

#### Modelação Ecológica 2019/2020

#### Guião para a elaboração do trabalho prático

#### **Objectivo**

O trabalho prático visa aplicar os conhecimentos das sessões teórico-práticas da disciplina a um estudo de caso, inovador em que seja adequado utilizar modelação ecológica.

#### **Autorias**

O trabalho poderá ser realizado em grupos de até 4 alunos

Formato, estrutura e conteúdo:

O trabalho deverá ser baseado num relatório dinâmico.

O trabalho deverá ter 4 secções principais, as quais deverão corresponder grosseiramente a 4 páginas (o trabalho não deverá exceder as 6 páginas, havendo penalização caso seja incluída informação não relevante). Deverá ser estruturado da seguinte forma:

Título

#### **Autorias**

#### Enquadramento e objetivo (1 pág.)

Informação necessária à compreensão da problemática em questão. Dadas as limitações à extensão do trabalho, deverá haver poder e capacidade de síntese e ser dado ênfase no domínio da modelação e não tanto na questão ecológica (i.e. para o problema proposto, quais os tipos de modelos que têm sido utilizados, e quais os resultados anteriores). Indicação clara de quais os objetivos do trabalho

#### Métodos (1 pág.)

Apresentação do modelo com o devido enquadramento em termos de referências bibliográficas. Deve seguir-se as diferentes etapas comuns ao desenvolvimento de modelos e apresentado um esquema conceptual.

#### Resultados (1 pág.)

Apresentação dos principais resultados da modelação, usando como suporte preferencial tabelas e gráficos e/ou resultados de análises estatísticas, consoante o caso. Podem ser apresentados os diferentes cenários e respetivas previsões, se adequado.

#### Discussão (1 pág.)

Interpretação e comparação dos resultados com outros trabalhos similares, privilegiando a componente de modelação à ecológica. Crítica metodológica e perspetivas de desenvolvimento futuro.

Referências bibliográficas (não contabilizadas nas 4 páginas)

Listagem das referências citadas no texto seguindo a formatação de uma revista de referência na área da disciplina.

Podem apresentar anexos, por exemplo código ou resultados intermédios não necessários no documento principal.

#### Prazo de entrega:

A definir hoje!

#### Modo de entrega:

Ficheiro em formato "pdf" e respetivo ".Rmd", bem como os dados, enviado por e-mail para tiago@fc.ul.pt (até às 24h da data de entrega).

#### Apresentação oral do trabalho:

As apresentações serão no dia ????? de ?????, às ????.

A apresentação deverá ter no máximo 10 minutos e seguir a estrutura do trabalho escrito.

#### Critérios de avaliação:

Tema do trabalho e caso de estudo em particular, carácter inovador e nível de dificuldade

Qualidade do enquadramento efetuado

Rigor na seleção e aplicação dos métodos

Forma de apresentação dos resultados - critério na escolha do conteúdo e forma quanto a esta secção

Riqueza bibliográfica, qualidade da interpretação e autocrítica demonstrada na Discussão

Relevância do número e tipo de publicações citadas

Apresentação oral do trabalho

## BACK TO BUSINESS

## The concept of maximum likelihood... and all that !

## The concept of maximum likelihood

and maximum likelihood estimator (MLE)

Given a model, we can calculate the probability of the data: P(data|model,θ)

Given a model and the data, we can evaluate what are the parameter values which are more likely:  $P(\theta|data, model)$  – these are maximum likelihood estimators (MLE)

In reality, much of what we do in statistics is based on likelihoods and the corresponding maximum likelihood estimators!

For a linear model, the minimum squares estimates of a (the intercept) and of b (the slope) are MLEs!

The sample mean, the estimator of the mean in a Gaussian or Poisson is a MLE

etc…

For almost all of the statistical models you know, there will be na underlying likelihood!

Imagine the following situation: a biologist goes is interested in the reproductive success of a species of bird. In particular, he is interested in estimating the probability of a couple of birds nesting actually laying eggs. To do he looks for nests and the records whether there are eggs in the nest.

Define X as the variable representing the presence of eggs in the nest.  $X$  takes the value 1 if there are eggs in a nest and 0 otherwise. Therefore:

 $X=1$  with probability θ  $X=0$  with probability  $I - \theta$ 

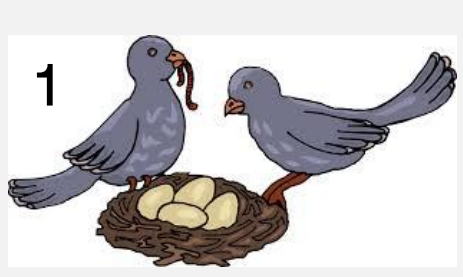

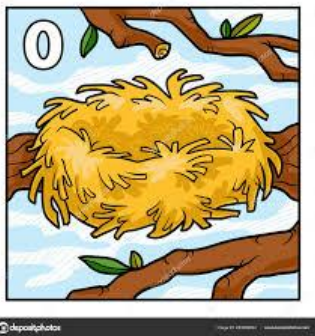

Note that  $\theta$  must be a value between 0 and 1, and that  $\theta$  is the parameter for the model that we assume for X. Our objective is to estimate θ.

The biologist collects the data from 5 nests, and records  $X=(1,0,1,0,0)$ 

 $P(X=1) = \theta$  $P(X=0) = 1-\theta$ 

What is the probability of observing this sample (often forgotten but key, nests are independent!)

$$
P(\underline{X})=P(X=1) \times P(X=0) \times P(X=1) \times P(X=0) \times P(X=0) =
$$
  
=  $\theta$  (1- $\theta$ )  $\theta$  (1- $\theta$ )(1- $\theta$ )  
=  $\theta^2$  (1- $\theta$ )<sup>3</sup>

Note that P( $X$ ) can be seen either as a function of the data, conditional on θ, P( $X$ | θ), or a function of θ , conditional on the data,  $P(\theta | \underline{X})$ . The former is what we call the likelihood.

Imagine that you know  $\theta = 0.3$  P(X)=0.3<sup>2</sup> ×0.7<sup>3</sup>=0.03087

Let's recall, we have a sample  $\underline{X}=(1,0,1,0,0)$ , and define n1 as the number of 1's and n0 the number of 0's in our sample, we have a likelihood function given by

L( $\theta$ |X)=  $\theta$ <sup>n|</sup> (I- $\theta$ )<sup>n0</sup>

What is the value of θ that maximizes the likelihood function?

Using a grid search approach

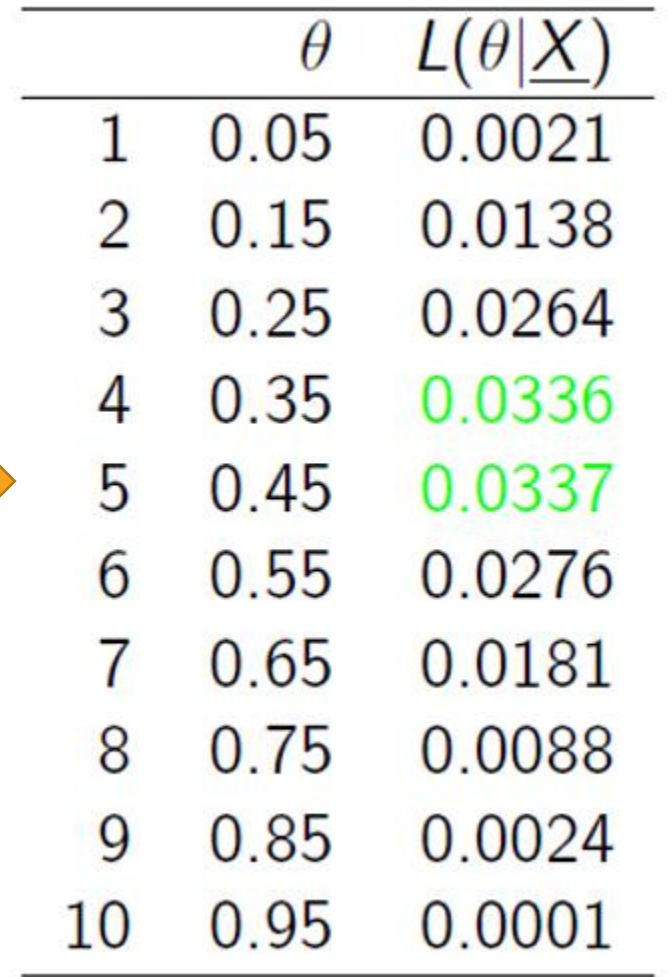

```
ltheta=function(theta,n1=2,n0=3)\{lik=(theta)^n1*(1-theta)^n0
 return(lik)}
```
par(mfrow=c(1,1),mar=c(4,4,0.2,0.2)) thetas=seq(0,1,by=0.01) plot(thetas,ltheta(thetas),ylab="Likelihood value",xlab="theta")

#index of the maximum maxind=ltheta(thetas)==max(ltheta(thetas)) #plot the maximum of the function abline(h=ltheta(thetas)[maxind],lty=2,col=3) #plot the theta that maximizes the function abline(v=thetas[maxind],lty=2,col=4)

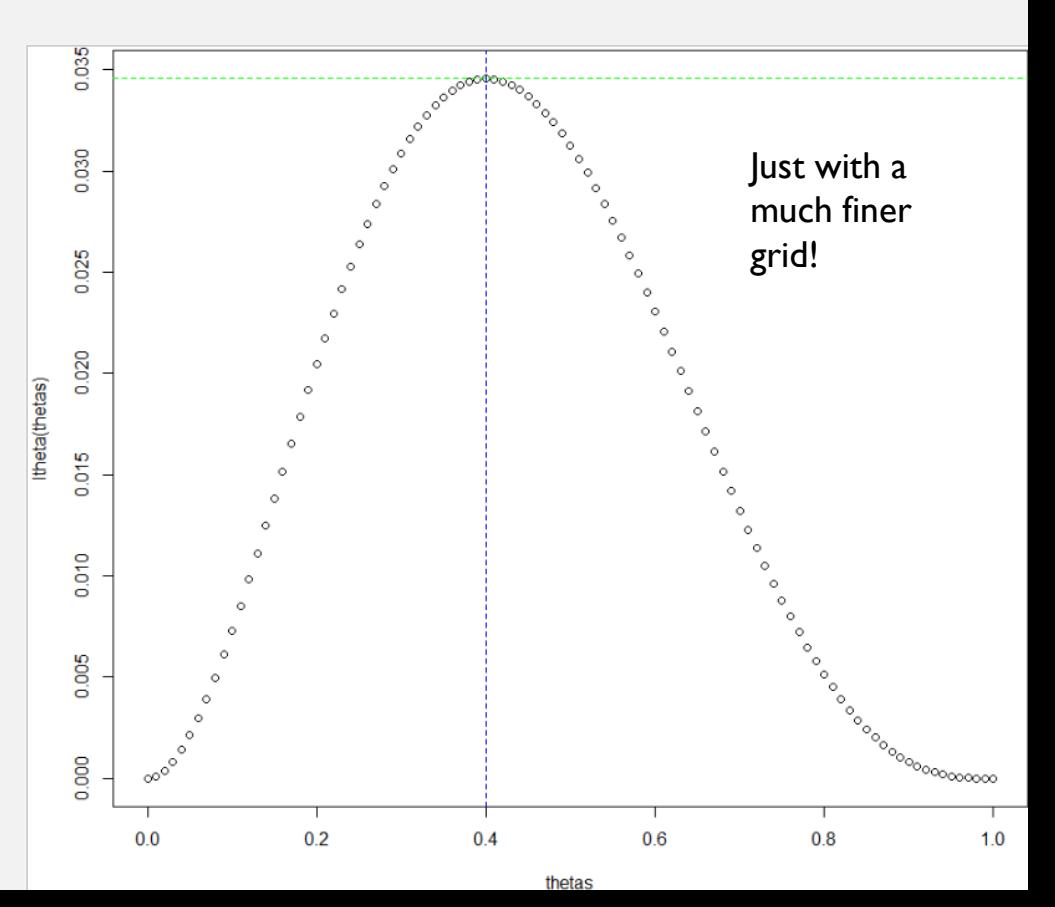

If we have more data, we can estimate the maximum likelihood parameters with higher precision (note the likelihood profile!)

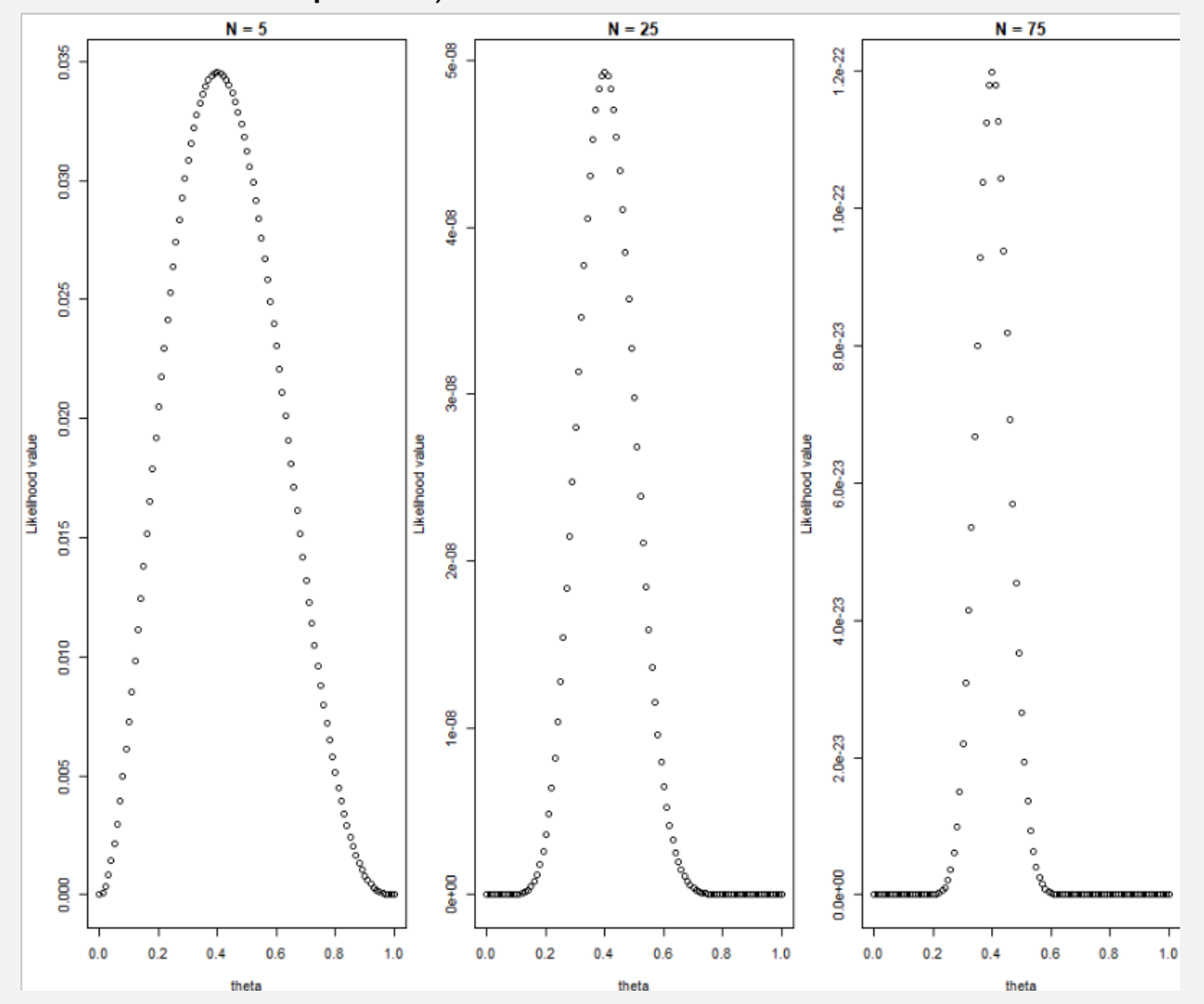

In practice, we do not use trial and error but numerical procedures to maximize the likelihood!

# Code for previous plot!

$$
par(mfrow=c(1,3),mar=c(4,4,1.5,0.2))
$$
\n
$$
plot(thetas, ltheta(thetas), ylab="Likelihood
$$
\n
$$
value", xlab="theta", main="N = 5")
$$
\n
$$
plot(thetas, ltheta(thetas, n1=10, n0=15), ylab="Likelihood
$$
\n
$$
value", xlab="theta", main="N = 25")
$$
\n
$$
plot(thetas, ltheta(thetas, n1=10*3, n0=15*3), ylab="Likelihood
$$
\n
$$
value", xlab="theta", main="N = 75")
$$

Exemplos de maximização numérica de uma verosimilhança

# FOR THE BIRD NEST EXAMPLE

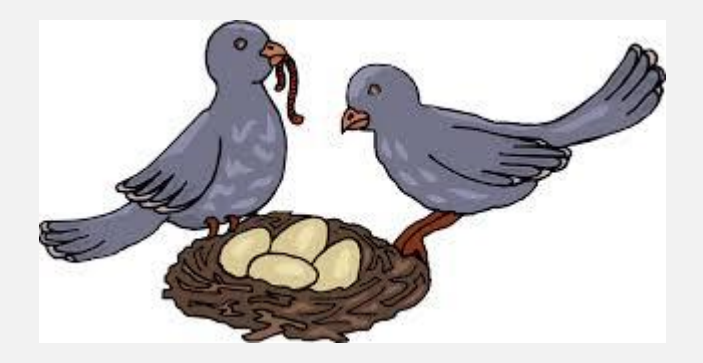

In R, for a function of a single parameter, we can use function Optimize

Function optim is suited for multiple parameters

nlm (from package stats) can also be used

```
liktheta=function(theta,data){
         loglik=sum(log(theta^sum(data==1))+sum(log((1-theta)^sum(data==0))))
         return(loglik)
                                                                                             By default optimize 
        }
                                                                                             minimizes functions
        optimize(liktheta,interval=c(0.01,0.99),data=c(0,1,0,1,0),maximum=TRUE)
                               Range of values to look over (i.e. 
                               Narige or values to look over (i.e. The data or The data parameter space)
Function to maximize 
over the parameter space
           > optimize(liktheta,interval=c(0.01, 0.99),data=c(0,1,0,1,0),maximum=TRUE)
            Smaximum
            [1] 0.399996
            Sobjective
            [1] -3.365058
```
Challenge: estimate the maximum likelihood estimate if the data was 25 presences and 34 abcenses

```
newdata=c(rep(1,25),rep(0,34))optimize(liktheta,interval=c(0.01,0.99),data= newdata,maximum=TRUE)
```

```
> newdata=c(rep(1,25), rep(0,34))
> optimize(liktheta,interval=c(0.01,0.99),data= newdata,maximum=TRUE)
<u>Smaximum</u>
[1] 0.4237282
$objective
[11 - 40.20656]
```
Can you estimate this parameter in any other way? (turn your brain on!!!)

```
> 25/(25+34)[1] 0.4237288
```
This is just a binomial proportion: the MLE of a proportion is the empirical proportion (not that surprising, right?)

# FOR A GAUSSIAN

#now get a likelihood for a gaussian

```
liknorm=function(pars,data){
 media=pars[1]
 desvio=pars[2]
 minusloglik=-sum(log(dnorm(xs,mean=media,sd=desvio)))
 return(minusloglik)
}
```

```
xs=rnorm(100,mean=2,sd=0.7)
optim(par=c(1,1),fn=liknorm,data=xs)
```

```
> xs=rnorm(100, mean=2, sd=0.7)
> optim(par=c(1,1),fn=liknorm,data=xs)
Spar
[1] 1.9020340 0.6960986
```
Not so easy to do the grid search now, but still possible… challenge: do it at home (level of difficulty: hard!)

# FOR A LINEAR MODEL

Estimating the parameters of a straight line by maximum likelihood: Comparing R with doing it "manually"

Model: y<sub>i</sub>=a+b×x<sub>i</sub>+e<sub>i</sub>

where  $\mathbf{e}_{\mathsf{i}}$  is Gaussian with mean 0 and standard deviation  $\sigma$ 

```
set.seed(123)
xs = runif(50, 3, 8)ys=2.4+0.8*xs+rnorm(50,mean=0,sd=1.5)
plot(xs,ys)
                                                                             \inftymod1=lm(ys\sim xs)ę
                                                                             \frac{1}{\sqrt{2}}\circsummary(mod1)
                                                             \frac{8}{300}\inftyabline(mod1)ዷ
                                             \ddot{\circ}> summary(mod1)\circ4
  ca11:\mathbf{\Omega}lm(formula = ys ~ x s)\overline{5}\overline{7}6
                                               3
                                                      \overline{4}XS
  Residuals:
      Min
                 1Q Median
                                     30 l
                                             Max
  -3.3837 -0.8368 -0.0985 0.82393.2792
  Coefficients:
                Estimate Std. Error t value Pr(>|t|)2.326
                                                    0.0243 *
  (Intercept)
                  1.8429
                                0.7925
                                0.1369 6.678 2.29e-08 ***
                  0.9145XS
  Signif. codes: 0 '***' 0.001 '**' 0.01 '*' 0.05 '.' 0.1 ' ' 1
  Residual standard error: 1.411 on 48 degrees of freedom
  Multiple R-squared: 0.4816, \overline{\phantom{0}} Adjusted R-squared: 0.4708
  F-statistic: 44.6 on 1 and 48 DF, p-value: 2.293e-08
```
# Model: y<sub>i</sub>=a+b×x<sub>i</sub>+e<sub>i</sub>

where  $\mathbf{e}_{\mathsf{i}}$  is Gaussian with mean 0 and standard deviation  $\sigma$ 

This also means that that

 $e_i = Y_i - (a+b \times x_i)$ 

is Gaussian with mean 0 and standard deviation σ

```
liklm=function(pars,data){
  #data must be a data.frame with columns y and x
  a = pars[1]b=pars[2]
  sigma=pars[3]
  ps=dnorm(data$y-(a+b*data$x),mean=0,sd=sigma)
  #minus loglik
  loglik=-sum(log(ps))
  return(loglik)
}
```

```
optim(par=c(2,1,1),fn=liklm,data=data.frame(y=ys,x=xs))
summary(mod1)
```

```
> optim(par=c(2,1,1),fn=liklm,data=data.frame(y=ys,x=xs))
$ par
\begin{bmatrix} 1 \end{bmatrix} 1.8425878 0.9145521 1.3819778
                                                        > summary(mod1)
                                                        ca11:Svalue
                                                        lm(formula = ys ~ x s)[1] 87.12513
                                                        Residuals:
                                                            Min
                                                                     10 Median
                                                                                     30
                                                                                            Max
                                                        -3.3837 -0.8368 -0.0985 0.8239 3.2792Scounts
function gradient
                                                        Coefficients:
        92
                     NA
                                                                    Estimate Std. Error t value Pr(>|t|)1.8429
                                                                                 0.7925
                                                        (Intercept)
                                                                                         2.326
                                                                                                 0.0243 *
                                                                      0.9145
                                                                                 0.1369
                                                                                         6.678 2.29e-08 ***
                                                        XS
$convergence
                                                        Signif. codes: 0 '***' 0.001 '**' 0.01 '*' 0.05 '.' 0.1 ' ' 1
\begin{bmatrix} 1 \end{bmatrix} 0
                                                        Residual standard error: 1.411 on 48 degrees of freedom
                                                        Multiple R-squared: 0.4816, Adjusted R-squared: 0.4708
<u>Smessage</u>
                                                        F-statistic: 44.6 on 1 and 48 DF, p-value: 2.293e-08
ALL LL LL
```
# Local Optimization - Gradient Methods • Derivative-based (Newton-Raphson) methods:  $l(\theta | y) = p(y | \theta)$ Likelihood surface  $\frac{dl}{d\theta} = ... = 0$ General approach: Vary parameter estimate systematically

and search for zero slope in the first derivative of the likelihood function... (using numerical methods to estimate the derivative, and checking the second derivative to make sure it is a maximum, not a minimum)

Stolen blatantly from: https://slideplayer.com/slide/3992151/

Why are these cool? Because these are easily extendable such that now we could have the parameters being dependent of the value of covariates.

e.g. in the nest example, the  $\theta$  might be a function of

- the size of the father
- the size of the mother
- the habitat around the nest
- the distance to a river
- the distance to a road,

• etc

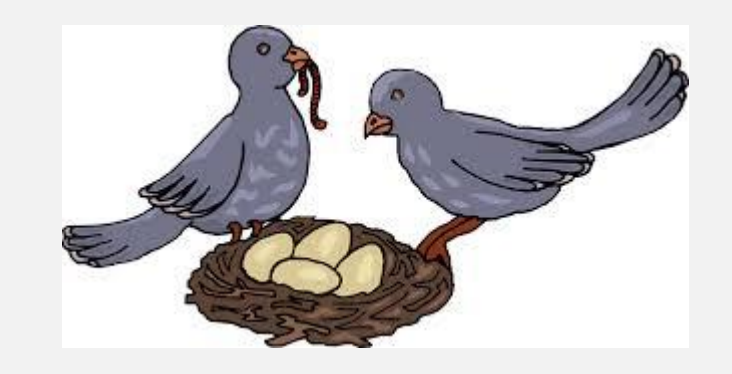

And we can make a more complicated likelihood that would allow us to estimate how these different variables might affect the parameter value – lots of ecological insight to be gain based on data and models  $-$  but that is no longer part of Ecological Modeling 101  $\odot$  !

## Generalized Linear Models

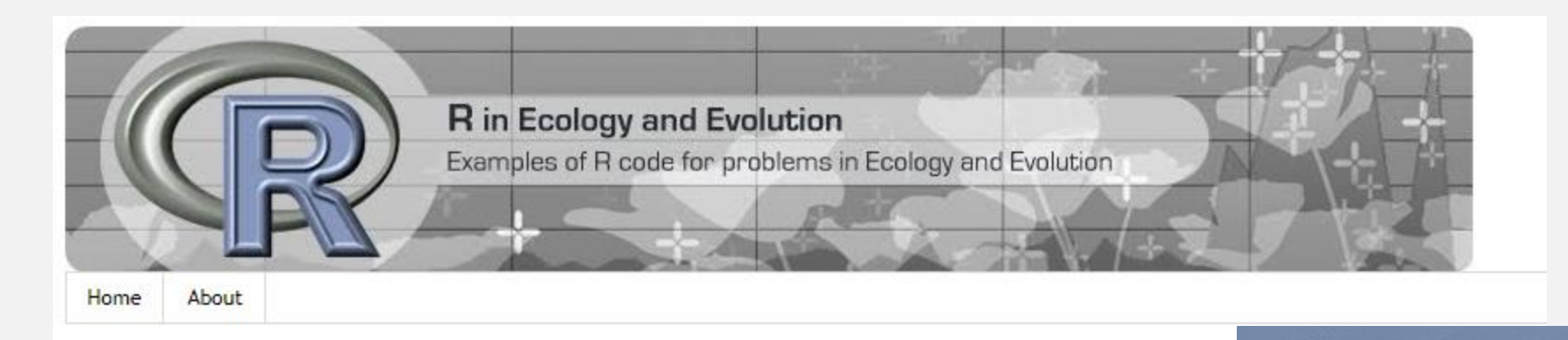

Sunday, May 14, 2017

A gentle introduction to Generalized Linear Models in R

What are generalized linear models?

<http://r-eco-evo.blogspot.com/2017/05/generalized-linear-models.html> <http://spatialecology.weebly.com/r-code--data/category/glm>

Graham M. Smith **Mixed Effects Models** and **Extensions in Ecology with R** 2 Springer

Alain F. Zuur · Elena N. Ieno Neil J. Walker · Anatoly A. Saveliev

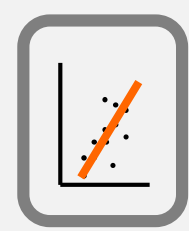

## GLM (generalized linear models)

- These generalize the linear model by allowing different response types, which implies that the errors no longer need to be Gaussian
- The violation of one (or several) of the assumptions of the linear model is common, most likely being the rule and not the exception with ecological data. Therefore GLM's are extremely useful within Ecological Modelling.

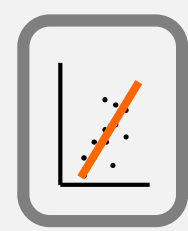

## GLM (generalized linear models)

A GLM has 3 key components:

• A probability distribution family for the response (from the exponencial family)

- A linear predictor (just as before for the linear model)
- A link function, that links the mean value of the response to the linear predictor

## The link function

$$
\mathrm{E}(\mathbf{Y}) = \boldsymbol{\mu} = g^{-1}(\mathbf{X}\boldsymbol{\beta})
$$

As an example, if you have a log link function (a common choice, e.g. to enforce a positive response), then that means you have

$$
E(Y) = \exp(\beta_0 + \beta_1 X_1 + \beta_2 X_2 + \dots + \beta_p X_p)
$$

And naturally this also means that

$$
\log(E(Y)) = \beta_0 + \beta_1 X_1 + \beta_2 X_2 + \dots + \beta_p X_p
$$

Note that, irrespectively of what the parameter values might be, the mean value of the response will always be positive with a log link!

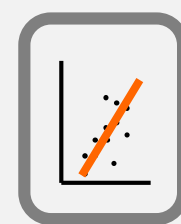

## Regression and GLM

## Logistic Regression (the simplest GLM example)

• A logistic regression has the objective to model/predict a variable resulting from the success of failure, presence absence, of an experiment, based on a set of independent variables (these can be continuous or categorical)

• This is an extremely useful and popular model:

*Explain what are de differences between the habits of healthy people vs unhealthy people*

*Modeling the presence absence of species*

*Modeling the intentions of voters in a given candidate in the elections*

*Modelling mortality/survival of individuals as a function of environmental covariates*

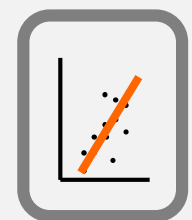

## Regressão logística

$$
\text{logit}^{-1}(\alpha) = \text{logistic}(\alpha) = \frac{1}{1+\exp(-\alpha)} = \frac{\exp(\alpha)}{\exp(\alpha)+1}
$$

$$
\mathrm{logit}(p)=\mathrm{log}\bigg(\frac{p}{1-p}\bigg)
$$

regressão e MLG

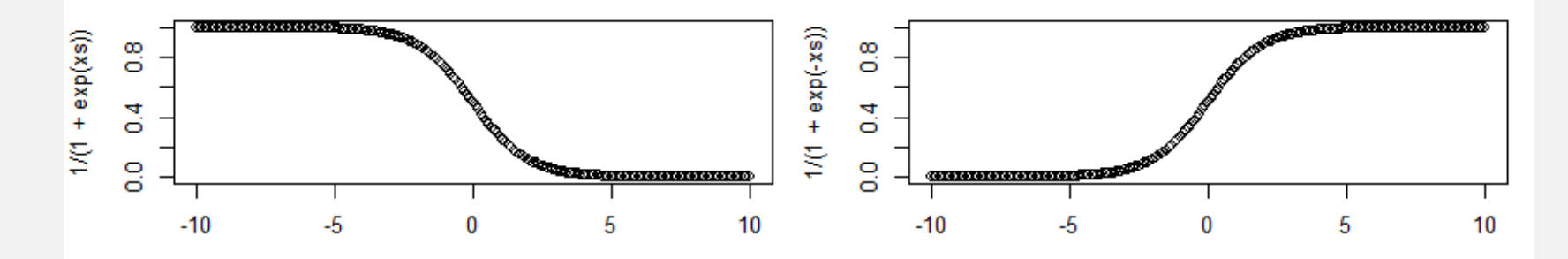

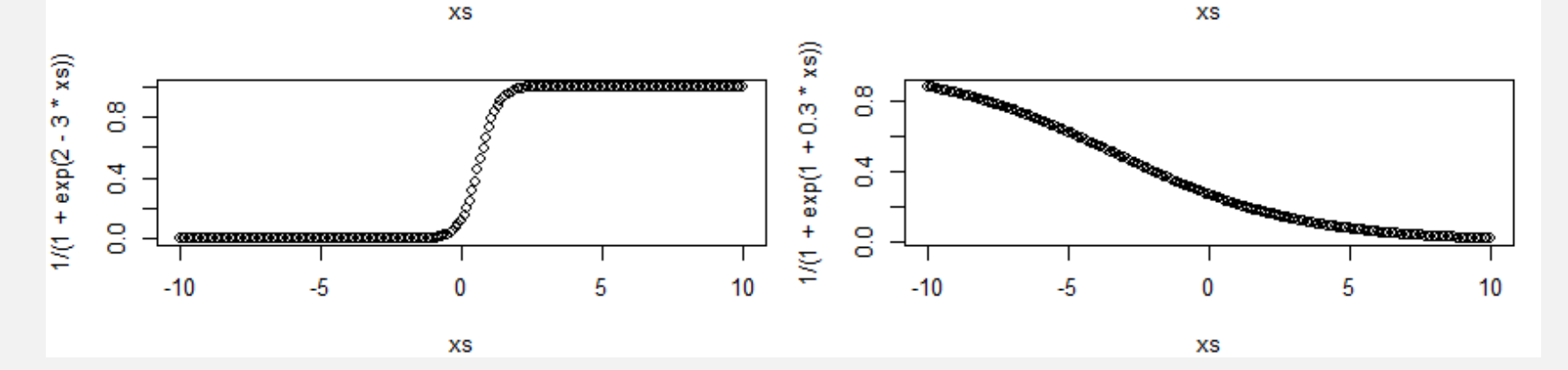

$$
\text{logit}(p_i) = \ln\left(\frac{p_i}{1-p_i}\right) = \beta_0 + \beta_1 x_{1,i} + \dots + \beta_k x_{k,i} \qquad p_i = \frac{1}{1 + \exp(\beta_1 x_1 + \beta_2 x_2 + \dots + \beta_k x_k)}
$$

## **Conservation Biology**

#### ती Full Access

Selection of Priority Areas for Fish Conservation in Guadiana River Basin, Iberian Peninsula

Selección de Áreas Prioritarias para la Conservación de Peces en la cuenca del Río Guadiana. Península Ibérica

A. F. FILIPE, T. A. MAROUES, , P. TIAGO, F. RIBEIRO, L. MOREIRA DA COSTA, I. G. COWX, M. J. COLLARES-PEREIRA

First published: 30 January 2004 | https://doi.org/10.1111/j.1523-1739.2004.00620.x | Cited by: 71

The conservation value of each area  $j$  ( $j = 1, ..., N$ )  $(VA<sub>i</sub>)$  across the study region was calculated as the sum of the products of the probability of occurrence of each species at each area and the corresponding species conservation value  $(VS_b)$ :

$$
VA_j = \sum_{k=1}^{S} \boxed{(P_{kj} \times VS_k)},
$$

where  $P_{ki}$  is the probability of occurrence of species k in area *j* and  $VS_k$  is the conservation value of species *k*. The conservation value of area j varies between 0 and 100.

Logistic regression modelling presence absence of species as a function of environmental covariates (e.g. river width, distance to sea, elevation, temperature, etc)

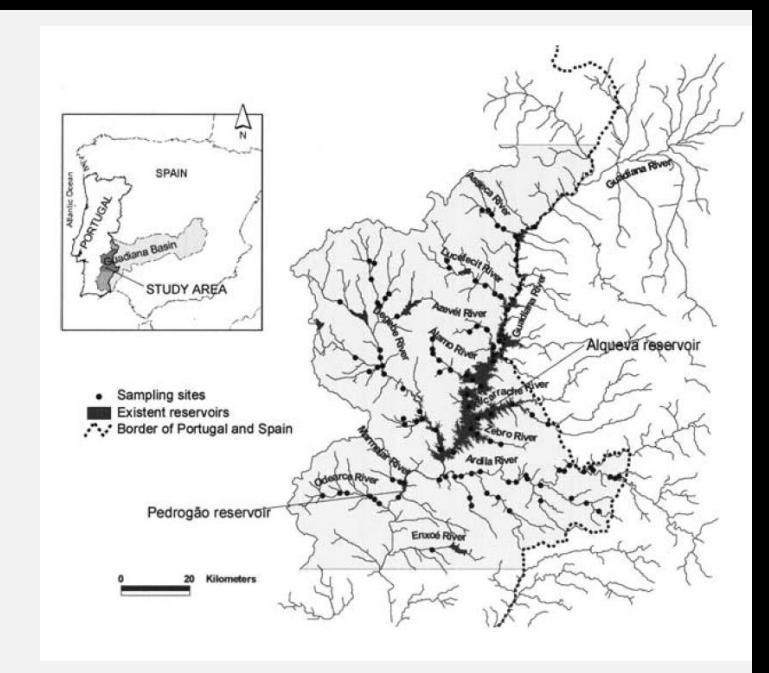

than occurrence alone. Therefore, the conservation value for species  $k$  (VS<sub>k</sub>) is

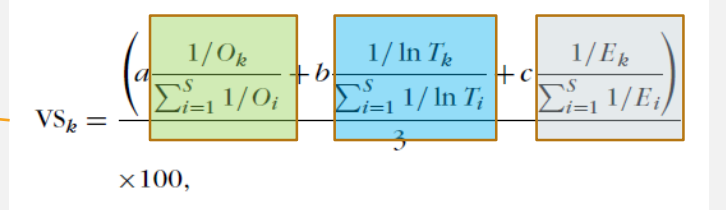

where S is the number of species considered,  $O_k$  is the total number of sampling sites where species k occurred in all samples,  $T_k$  is the total number of captured individuals of species k in all samples,  $E_k$  is the endemic value of species  $k$  according to its distribution range (the species with lowest value has the most restricted distribution). and  $a, b$ , and  $c$  are weighting factors that may vary according to the importance placed on conserving distribution  $(a)$ , abundance  $(b)$ , or endemicity  $(c)$ .

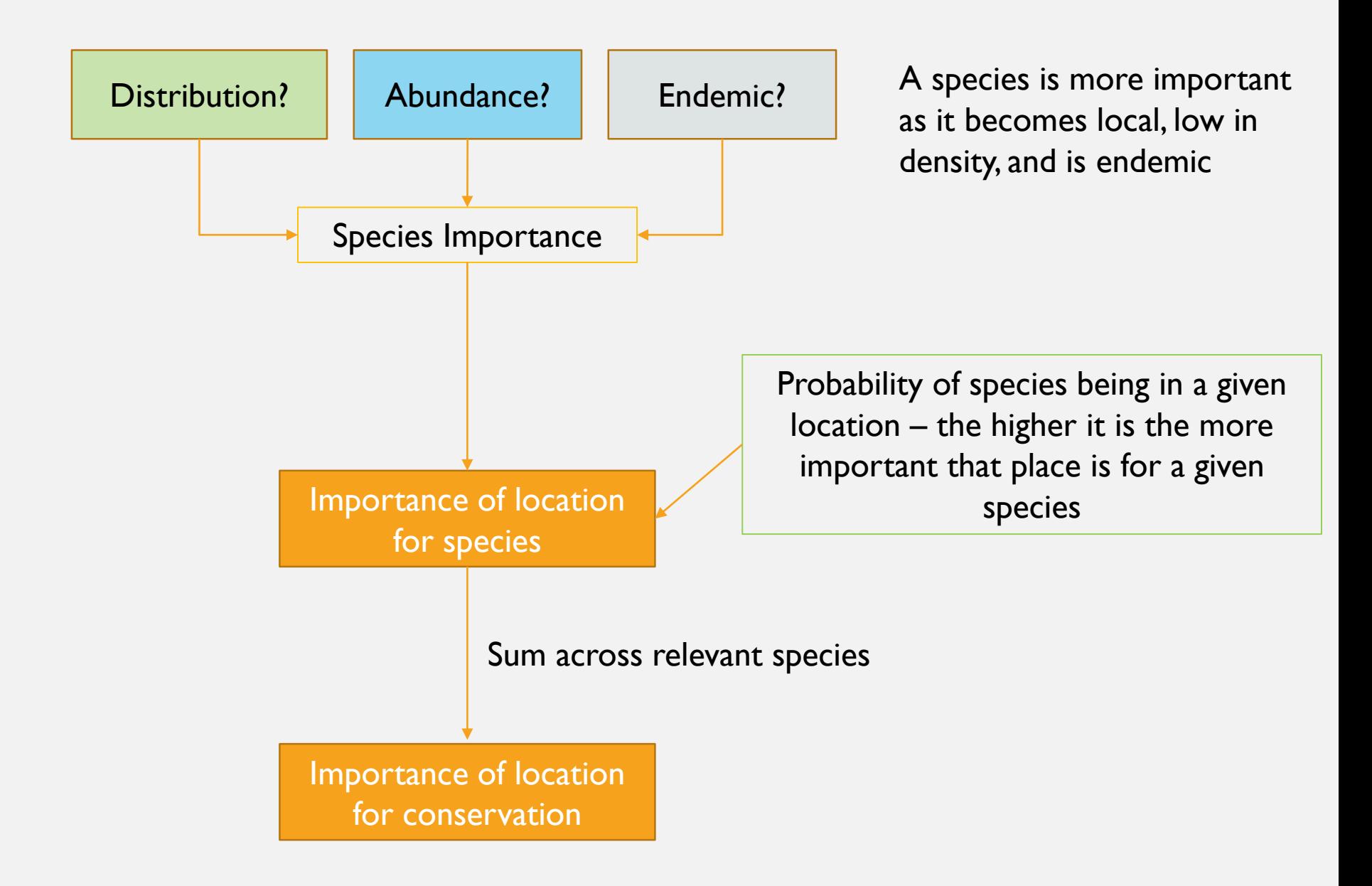

As duas componentes estruturais a seleccionar e que vão ditar o tipo de modelo a implementar são:

- Modelo probabilístico de distribuição dos erros
- Função de ligação

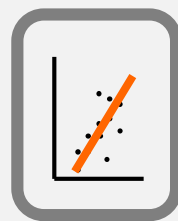

regressão e MLG

## GLM (generalized linear models)

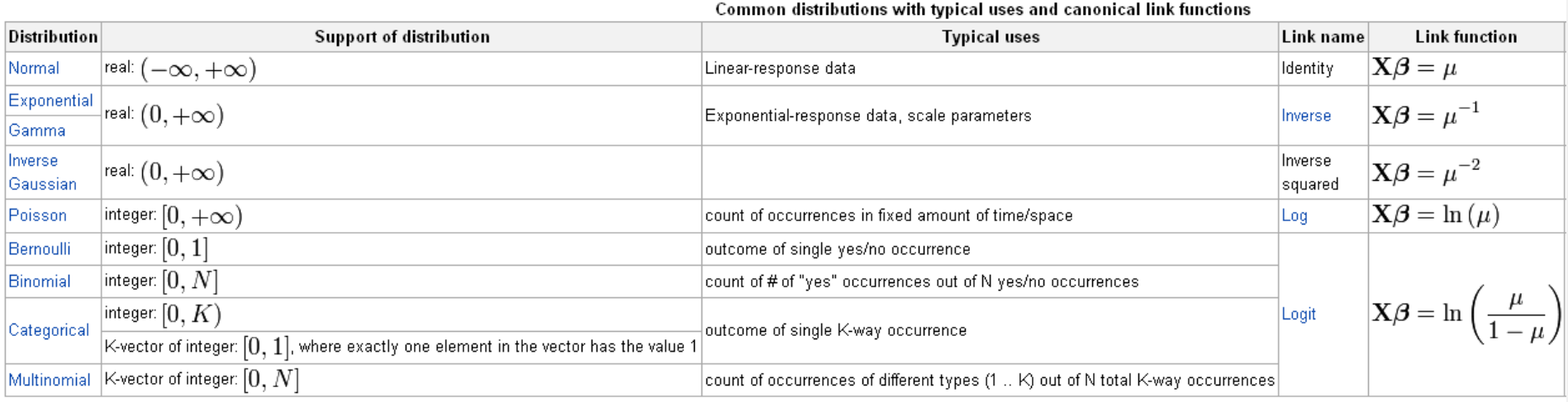

Como escolher a familia de distribuições a usar num GLM (ou GAM): tem a ver com o tipo de dados, em particular com os valores que a **variável resposta** pode tomar.

- Dados Contínuos: Gaussiana
- Dados Contínuos apenas positivos ou com variância crescente: Gamma
- Dados de contagens: Poisson
- Dados de contagens com variância maior que a média: Binomial Negativa
- Dados de presença/ausência: Binomial
- Contagens com variância menor que a media (raro): Binomial
- Numero de sucessos em *n* provas: Binomial

Existem ainda outras famílias mais gerais, como a Quasi-Poisson e Quasi-Binomial, ou a distribuição de Tweedie.

Ver Hoef, J. M. & Boveng, P. L. 2007 Quasi-poisson vs. negative binomial regression: how should we model overdispersed count data? *Ecology* **88**: 2766-2772